## Jak dokonać korekty rocznej odliczonego VAT – po zmianach

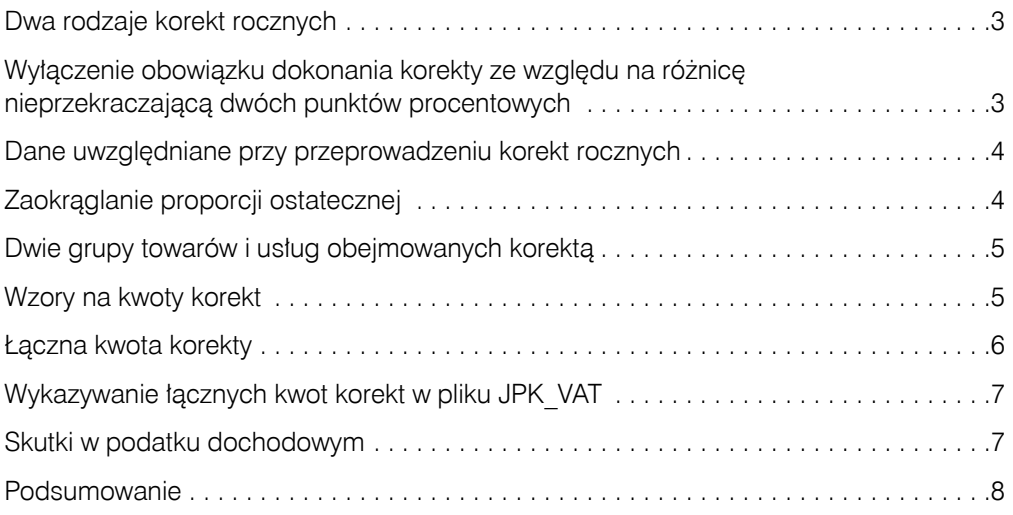